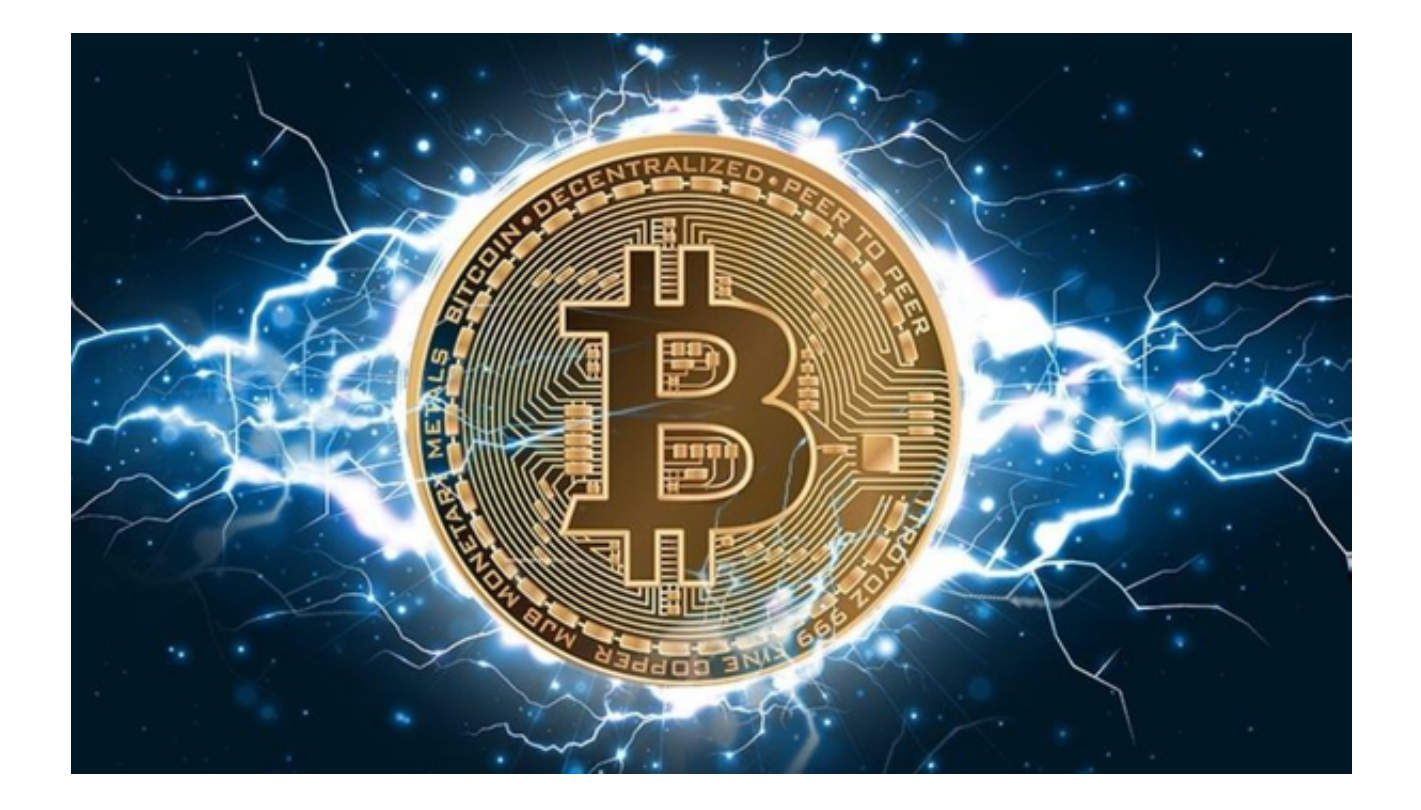

 在近年来,随着区块链技术的崛起,虚拟货币已经成为全球投资的热点。对于大 多数投资者来说,选择一个安全、可靠的虚拟货币交易平台是投资旅程的第一步。 在这篇文章中,我们将会讨论投资者如何做出正确的选择,以及给大家推荐交易最 佳选择Bitget。

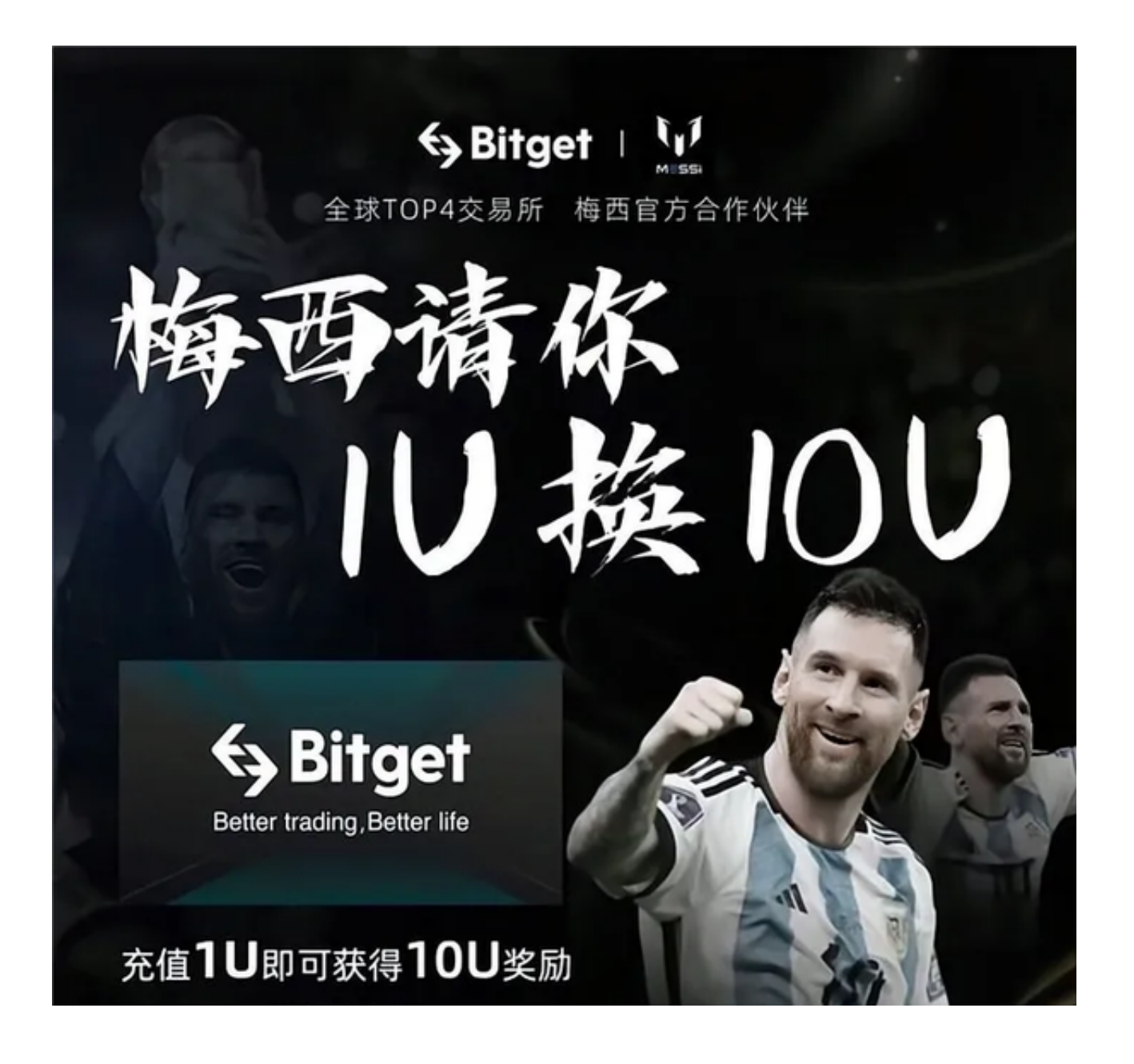

投资者该如何选择交易平台?

1. 安全性: 鉴于虚拟货币的匿名性和去中心化特点, 安全性成为选择平台的最重 要考量之一。好的交易平台会有强大的安全措施,如冷存储、两步验证、加密技术 等,确保投资者资产的安全。

 2. 手续费与费率:不同的交易平台会有不同的费率。投资者应该选择费率合理且 透明的交易平台,避免隐藏费用。

3. 交易流动性: 高的交易量意味着更好的流动性, 这可以帮助投资者快速买入或 卖出货币。

4. 客户服务: 响应迅速的客户服务可以在投资者遇到问题时提供及时的帮助。

5. 界面与操作:一个直观易用的界面可以使投资者在交易过程中更加轻松。

Bitget:你值得信赖的交易伙伴

 在众多的虚拟货币交易平台中,Bitget脱颖而出,凭借其卓越的安全性、合理的费 率、高流动性、出色的客户服务以及用户友好的界面赢得了众多投资者的青睐,完 全符合以上投资者选择交易平台的标准。

Bitget提供了多重加密技术和先进的安全措施来保护投资者的资产。此外, 其透明 的费率政策让投资者在交易时无后顾之忧。而且,Bitget的交易流动性在业内也是 首屈一指的,保证了用户的交易顺畅。

如何下载Bitget APP?

为了更好地满足移动用户的需求,Bitget推出了专属的移动应用程序,使得投资者 可以随时随地进行交易。下载Bitget APP的步骤如下:

打开浏览器输入Bitget官方网址,进入Bitget首页;

点击Bitget首页顶部"下载"按钮进入下载页面;

选择适用您手机系统的版本( "iOS" 或 "Android" )进行下载;

下载完成后,打开应用程序,按照界面上的提示进行注册或登录操作;

登录成功后,您可以在手机端进行各种操作,如充值、提现、交易等。

 总之,选择一个好的虚拟货币交易平台是投资者成功的第一步。Bitget凭借其卓越 的特点和服务,已经成为众多投资者的首选。如果你正在寻找一个可靠的交易伙伴 ,Bitget绝对是值得考虑的。